## ePermitting System Updates

Note: If you have used EPS recently, your browser may have stored application files in cache from the prior version. If you encounter issues, right click anywhere on the screen and select "inspect". Once the inspect screen appears, hold down CTRL and F5 on your keyboard. This should refresh your cache and fix this issue, should you run into it.

Updated through March 26th, 2024

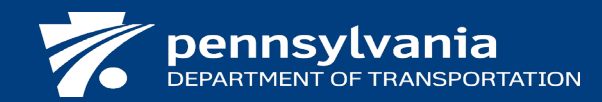

## EPS Update – 3/19/2024

- Due to an enhancement added during the previous update, several required fields were not appearing on existing Supplement application identification screens preventing applicants from submitting a supplemental application. This has been corrected.
- New functionality has been added to allow utilities to submit information that automatically populates an electronic M-949A form. This feature is exclusively for above ground single pole submissions. All information required on the M-949A form is mandatory prior to submission of the new electronic version to ensure completeness.
- When reviewers add custom comments, they can now more easily cite specific laws, regulations or policies.
- Applicant's or their engineers can now utilize a new feature in EPS to provide an additional 180 days until an application is automatically withdrawn by the system. At any point prior to the automatic withdraw, applicants can press a button and extend the timeframe.
- When inspectors create reimbursement records in EPS, if a billing account was used to pay for the permit fees, that same billing account will be defaulted to pay for the reimbursable inspection. Other billing accounts may still be selected.
- All work summaries that appear on permits must now include at least one associated work description.
- Data fields were added to capture information for PennDOT's TE-160 form. These changes include indicating whether the applicant already has a Traffic Signal Maintenance Agreement in place, traffic signal system information, and Municipal Certification. By entering this information with the application, a separate TE-160 form does not need to be attached to each application.
- Links have been added to the work summary and locations tab to create a Signal/Non-Signal record in TSAMS, if one does not exist already.
- Users reported an error where EPS would not allow applicant email addresses to contain specific symbols. This issue has been resolved and applicant email addresses can now contain symbols.

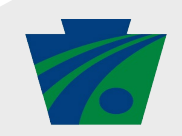

## **FOLLOW PENNDOT**

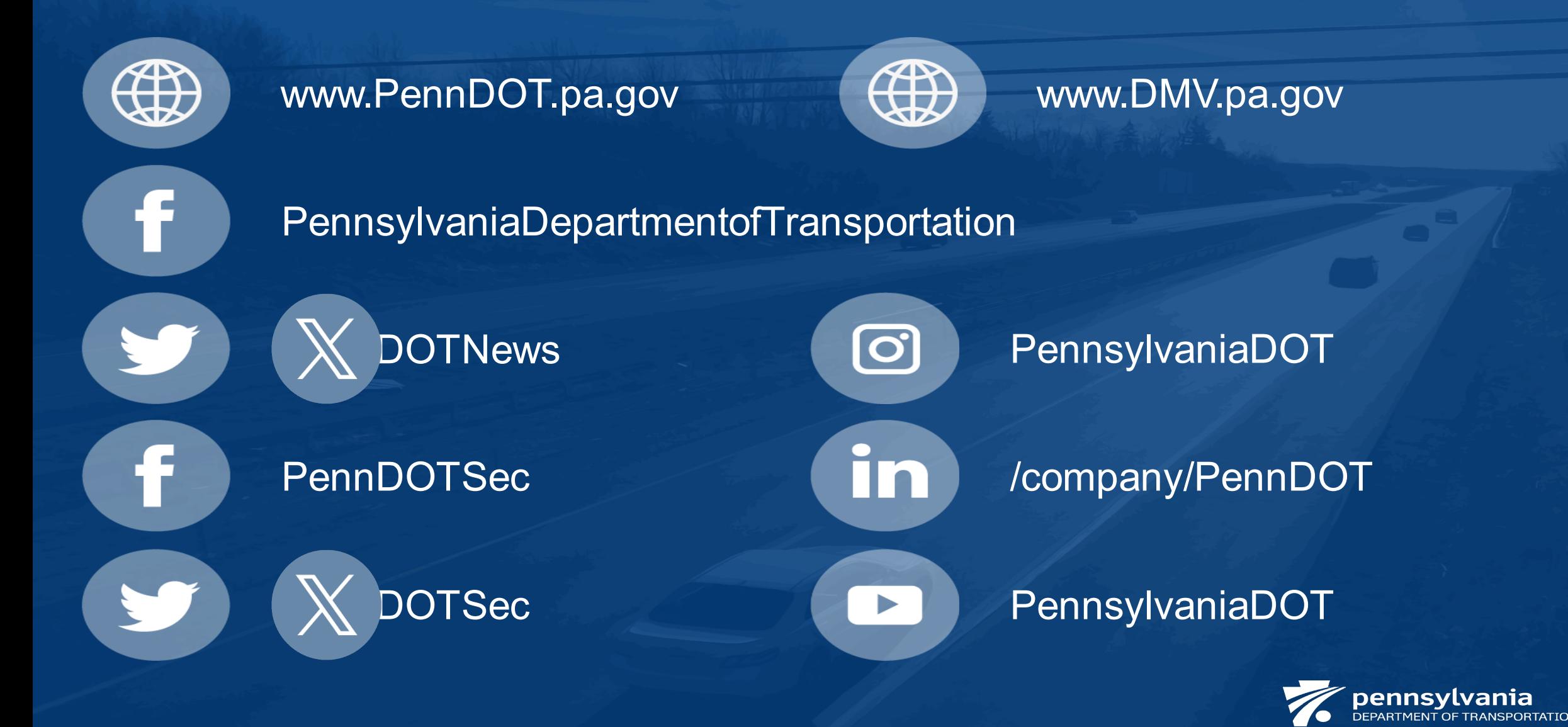